## MAC0115 – Introdução à Computação para Ciências Exatas e Tecnologia

INSTITUTO DE FÍSICA — TURMA  $21$  — Segundo Semestre de 2008

Segundo Exercício-Programa Data de entrega: até 22 de outubro de 2008.

Seno e Cosseno

Neste exercício-programa, você deverá escrever um programa em C para imprimir juntos os gráficos das funções seno e cosseno. Mais especificamente, o seu programa deverá ter como entrada três números: dois números reais  $a \in b$ ,  $a < b$ , representando o intervalo em que queremos que as funções sejam calculadas e o terceiro número, um inteiro  $n > 0$ , que representará a qualidade do gráfico impresso conforme explicado abaixo.

Para imprimir o gráfico de cada uma destas funções, você deverá calcular o valor de cada uma delas em n pontos equidistantes do intervalo  $[a, b]$ . Seu programa deve imprimir os eixos e, no gráfico, assinalar o valor de  $\text{sen}(x)$  com + e o valor de  $\text{cos}(x)$  com x, como no exemplo que está na última página deste enunciado. Quando os valores de  $\text{sen}(x)$  e  $\text{cos}(x)$  coincidem entre si ou com o eixo, seu programa deve assinalar o valor com \*, como no exemplo da ´ultima p´agina.

O seu programa deve ter pelo menos as seguintes funções:

 $(1)$  Uma função seno, com protótipo

```
float seno(float x, float epsilon);
```
Essa função recebe como parâmetros dois números reais  $x \in \varepsilon > 0$ . Ela devolve o valor de seno  $de x$ , utilizando uma aproximação da série

$$
\frac{x}{1!} - \frac{x^3}{3!} + \frac{x^5}{5!} + \dots + (-1)^i \frac{x^{2i+1}}{(2i+1)!} + \dots,
$$

Devem ser incluídos na aproximação todas as parcelas até a primeira com valor absoluto menor que  $\varepsilon$ .

 $(2)$  Uma função cosseno, com protótipo

```
float cosseno(float x, float seno_x);
```
Essa função recebe como parâmetros dois números reais  $x e seno x$ . Ela devolve o valor do cosseno de x, calculado com o uso da identidade  $\cos^2 x + \sin^2 x = 1$ .

 $(3)$  Uma função raiz quadrada, com protótipo

float raiz\_quadrada(float x, float epsilon);

Essa função recebe dois números reais  $x > = 0$  e  $\varepsilon > 0$ . Ela calcula a raiz quadrada de x usando o m´etodo de Newton, descrito a seguir.

Escolhe-se como chute inicial para  $\sqrt{x}$  o número  $r_0 = x$  e calcula-se a seguinte seqüência de números:

$$
r_{n+1} = \frac{1}{2} \left( r_n + \frac{x}{r_n} \right) \qquad n = 0, 1, 2, \dots
$$

(Ou seja: obtemos

$$
r_1 = \frac{1}{2} \left( r_0 + \frac{x}{r_0} \right) = \frac{1}{2} \left( x + \frac{x}{x} \right) = \frac{x+1}{2}
$$

a partir de  $r_1$  obtemos  $r_2$  e assim por diante.)

Esse processo deve ser repetido enquanto  $|r_{n+1} - r_n| \geq \varepsilon$ . A aproximação de  $\sqrt{x}$  será o primeiro valor  $r_{n+1}$  para o qual  $|r_{n+1} - r_n| < \varepsilon$ .

Nas chamadas às funções seno e raiz quadrada, passe como epsilon a constante  $\varepsilon = 10^{-8}$ . Para definir essa constante, coloque no ínicio do seu programa este #define:

```
#define EPSILON 1.0e-8
```
Dica: Enquanto estiver escrevendo e testando versões intermediárias do seu programa, você poderá usar as funções seno, cosseno e raiz quadrada da biblioteca matemática da linguagem C. Para tanto, coloque a diretiva #include <math.h> no início do programa. As funções se chamam sin, cos e sqrt.

A versão final do programa não deve usar a biblioteca matemática.

## OBSERVAÇÕES IMPORTANTES SOBRE OS EXERCÍCIOS-PROGRAMA

1) Todos os exercícios-programa devem ter um cabeçalho como o seguinte:

```
/* Aluno: Fulano de Tal
                                     */* Número USP: 12345678
                                     \ast//* Exercicio-Programa 2 -- Data de Nascimento
                                     \ast//* MAC115 -- 2008 -- IFUSP, turma 21 -- Prof. Reverbel */
/* Compilador: ... (gcc ou DevC++) versão ...
                                     \ast/
```
- 2) O exercício-programa é estritamente individual. Exercícios copiados (com ou sem eventuais disfarces) receberão nota ZERO.
- 3) Exercícios atrasados não serão aceitos.
- 4) Exercícios com erros de sintaxe (ou seja, erros de compilação) receberão nota ZERO. Seu programa deve ser compilável sem erros ou warnings, com o compilador no modo em que todos os warnings possíveis são emitidos. Caso você use o gcc, passe ao compilador (na linha de comando) as opções "-Wall -ansi -pedantic -02". Caso você use o DevC++, clique em "Ferramentas" (ou "Tools") e "Opções do Compilador" (ou "Compiler Options") e, na tela de opções do compilador, marque como selecionada a opção "Adicione os seguintes comandos quando chamar o compilador" (ou "Add the following commands when calling compiler"). Na caixa de texto que aparece logo depois dessa opção, digite "-Wall -ansi -02". (Não use -pedantic com o  $DevC++,$ )
- 5) É muito importante que seu programa tenha comentários e esteja bem indentado, ou seja, digitado de maneira a ressaltar a estrutura de subordinação dos comandos do programa (conforme visto em aula). A avaliação dos exercícios-programa levará isto em conta.
- 6) Cada programa deve ter sido executado tantas vezes quantas forem necessárias para testar os vários casos possíveis para as entradas.
- 7) Você entregará seu exercício-programa através do sistema Paca/Moodle (http://paca.ime.usp.br).
- 8) Entregue apenas o programa fonte em C, num arquivo com nome  $ep2 \leq seu-n \hat{u}$ mero-USP > .c. (Exemplo: se seu número USP for 12345678, você deverá entregar um arquivo ep2-12345678.c.)
- 9) Enquanto o prazo de entrega não expirar, você poderá entregar várias versões do mesmo exercício-programa. Apenas a última versão entregue será guardada pelo sistema. Encerrado o prazo, o sistema não aceitará mais a entrega de exercícios-programa. Não deixe para entregar seu exercício na última hora!
- 10) Guarde uma cópia do seu exercício-programa pelo menos até o final do semestre.

## $EXEMPLO$ DE  $EXECU\zeta\tilde{A}O$ DO PROGRAMA

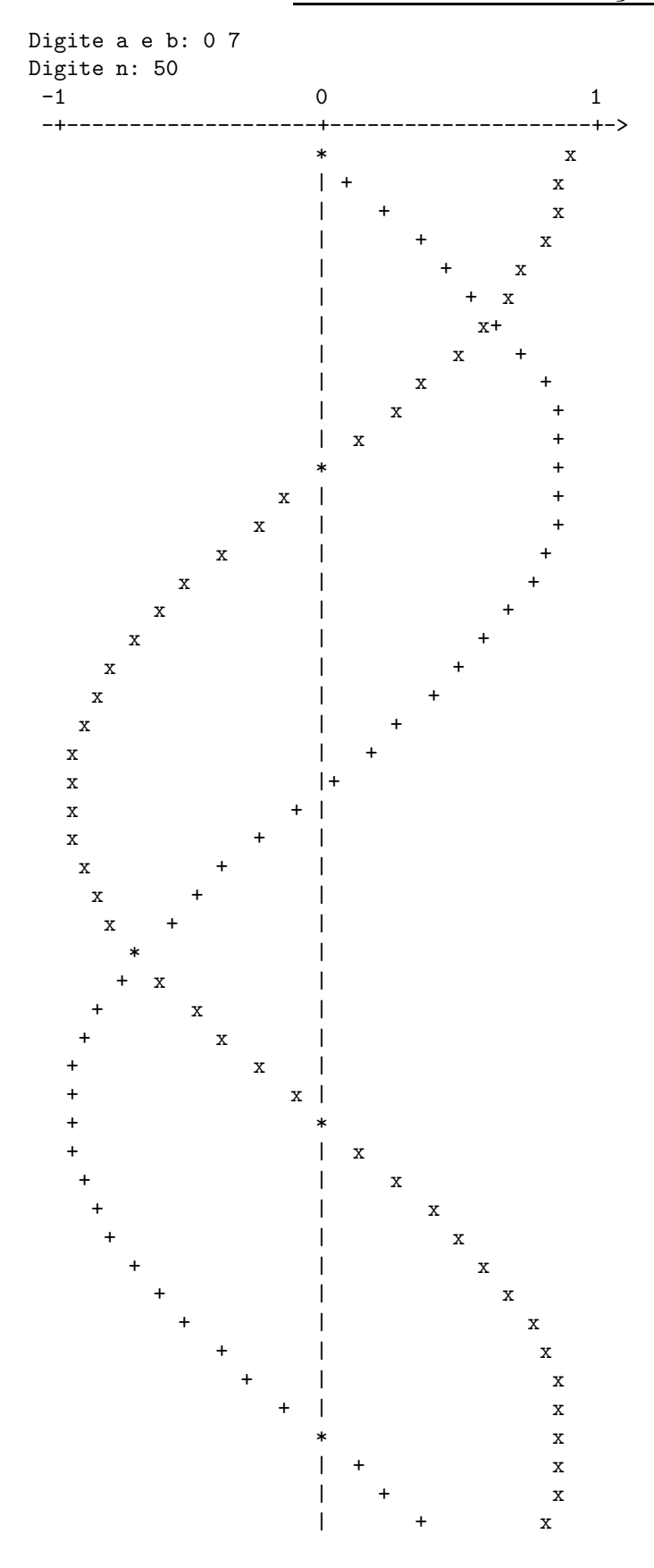